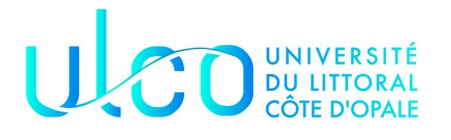

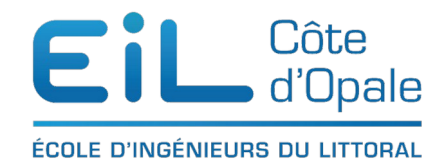

## Programmation orientée objet ING 1 une grille de mots croisés 1ère partie

# **Objectif**

L'objectif de ce TD/TP est de gérer une grille de mots croisés en utilisant la POO. Vous connaissez tous le principe des mots croisés ([wikipedia](https://fr.wikipedia.org/wiki/Mots_crois%C3%A9s) si vous ne connaissez pas). Nous allons au cours de plusieurs TD/TP nous familiariser avec l'écriture de mots croisés en Java

### MOTS CROISÉS PAR JEAN-FRANCOIS DEMAY

### **GRILLE N° 48**

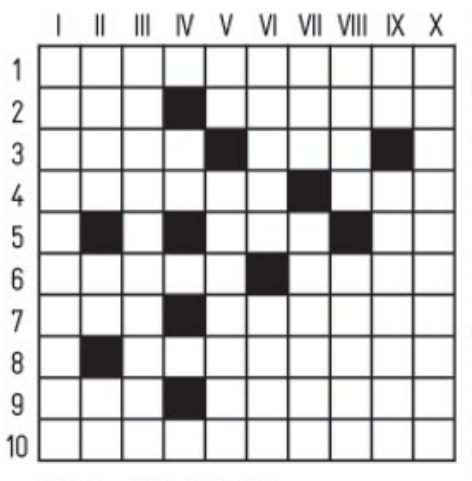

### Solution de la grille n° 47 :

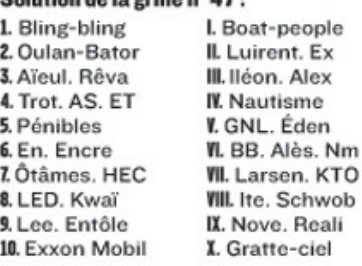

#### **HORIZONTAL:**

1. Dans quelques semaines, ce sera une bonne occasion de se rendre dans une boîte interdite aux mineurs. 2. Boursouflé chez les grosses têtes. Phosphore. 3. Défunts depuis peu. Petite montagne. 4. Devient huile quand elle est grosse. Méfiance quand elle dort! 5. Espion burlesque. Diminutif de lady. 6. Paresseux. Un jeune qui porte des sabots. 7. Grabuge. Safari pour John Wayne. 8. Concois des chimères. 9. Roulée. Alcoolisant le rouge. 10. Comme une situation à France Télécom.

#### **VERTICAL:**

I. Ainsi sont les tombes à la Toussaint. II. Suicidaire grec. Conjonction. Vieille note. III. Paltoquet. IV Connu. V. Vieille langue. Coopératives agricoles en Israël. Vl. Écrits sur un cours. Animés. VII. Homme de cour chez les Ottomans. Rendit tout doux. VIII. Prénom révolutionnaire. Sucrerie populaire. IX. Coordonne. Vouent un culte. X. Un politicien qui s'habille en noir.

# **écriture de la classe Case**

Nous souhaitons définir les classes Case et Grille permettant de représenter tune grille de mots croisés. Chaque Case a en attribut de type bien évidemment privé des coordonnées (un couple d'entiers désignant la ligne et la colonne de la case), et un caractère qui représente la valeur dans la case.

Il est vrai que dans le cas « classique » soient les lignes soient les colonnes sont numérotées en utilisant les chiffres romains, c'est plus souvent le cas des lignes d'ailleurs contrairement à l'exemple ci-dessus mais pour simplifier nous utiliserons les nombres entiers à la fois pour les lignes et les colonnes mais vous pouvez définir une classe NombresRomains pour les utiliser dans les coordonnées.

Nous identifions les cases noires par le caractère '#', et les cases vides par le caractère espace ' '.

Les autres cases peuvent contenir un caractère parmi les 26 lettres de l'alphabet, en majuscules.

Donnez l'implantation de la classe Case, elle comportera au minimum :

- un constructeur public Case(int lig, int col, char c)qui initialise les attributs aux valeurs données de manière explicite
- des accesseurs pour chacun des attributs ligne, colonne et caractère ;
- pour modifier la valeur d'une case vous définirez la méthode setCaractère(char c) ;
- une méthode public boolean estVide() qui répond vrai si la case est vide (blanche),
- une méthode public boolean estNoire() qui répond vraie si la case est noire

## **Écriture de la classe Grille :**

Il s'agit maintenant d'écrire la classe Grille qui permettra de représenter notre grille de mots croisés. Le plus simple est d'utiliser une structure de type tableau à deux dimension où chaque cellule est un objet de la classe Case.

### Rappel :

le code correspondant à la création de la grille sera :

Case  $[ ] [ ]$  grille = new Case  $[$ hauteur] $[$ largeur $]$ ;

Écrire la classe grille avec les éléments suivants :

- un attribut représentant un tableau 2D Case[][]
- un constructeur public Grille(int hauteur, int largeur) qui alloue puis initialise chaque cellule de la matrice comme une case vide
- un accesseur public Case getCase(int lig, int col) qui rend l'élément à la position(lig, col) dans la grille. Vous vérifierez que les coordonnées de la case sont cohérentes
- une méthode public String toString()qui permet d'afficher une grille sur l'écran de façon « lisible »
- les méthodes public int getNbLigne(), public int getNbColonne() qui retournent respectivement le nombre de lignes et de colonnes de la grille
- et enfin une méthode public Grille copie() qui rend une copie à l'identique de la grille courante.Attention, les deux grilles ne doivent pas partager de référence sur une même instance (il faut les copier).

# **Quelques tests**

Nous allons stocker dans un format d'extension .grille, les différentes grilles de mots croisés. Voici par exemple, la grille de mots croisés de l'exemple en en-tête du TD/TP

9 4

Pouvez-vous expliquer son fonctionnement ?

Afin de tester le comportement de tout ce que vous avez écrit, vous trouverez cidessous le code de la classe **ChargeurGrille** qui permet de charger une grille de mots croisés à un emplacement passé en paramètre.

Vous pouvez voir que c'est une méthode de classe comme on l'a vu dans le cours. Il manque quelques instructions qui ont été enlevées, à vous de les écrire de manière à pouvoir appeler la classe ChargeurGrille par l'intermédiaire de la classe ci-dessous :

```
public class TestMotsCroisés {
```

```
 public static void main(String [] args){
         Grille g;
         g = ChargeurGrille.lectureGrille("c:\\temp\\grille1.grille");
         System.out.println(g);
     }
}
```
Code de la classe ChargeurGille **incomplet :**

```
import java.io.IOException;
import java.nio.file.Path;
import java.nio.file.Paths;
import java.util.Scanner;
public class ChargeurGrille {
    public static Grille lectureGrille(String name){
```

```
Path chemin = Paths.get(name);
 System.out.println(chemin);
 Scanner scanner = null;
 try {
     scanner = new Scanner(chemin);
 } catch (IOException e) {
     e.printStackTrace();
 }
 int hauteur = scanner.nextInt();
 int largeur = scanner.nextInt();
 Grille g =
 while(scanner.hasNext()) {
     int posX, posY;
     posX = scanner.nextInt();
     posY = scanner.nextInt();
 }
 return g;
```
• Compléter le code de cette classe

}

}

• en vous inspirant du code de la méthode lectureGrille(), écrire une méthode permettant de sauvegarder une grille de mots croisés en donnant son nom passé en paramètre.